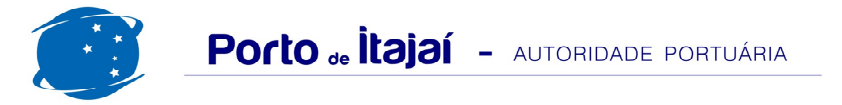

## **POLY TERMINAIS - JUNHO - 2014**

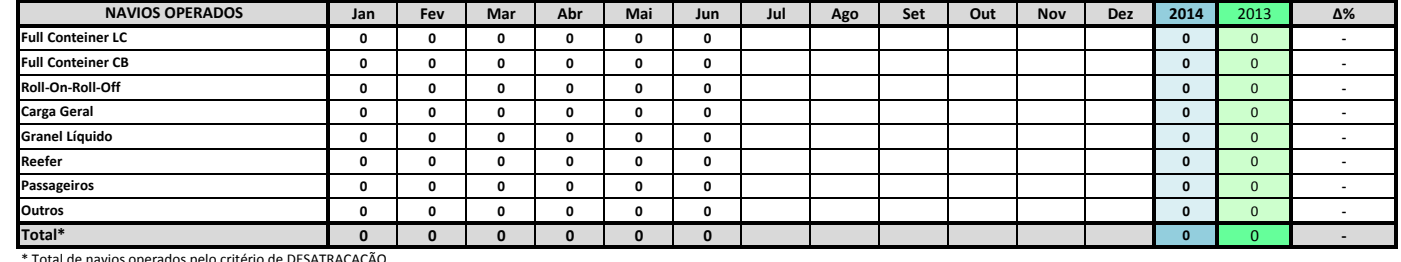

Total de navios operados pelo critério de DESATRACAÇÃO.

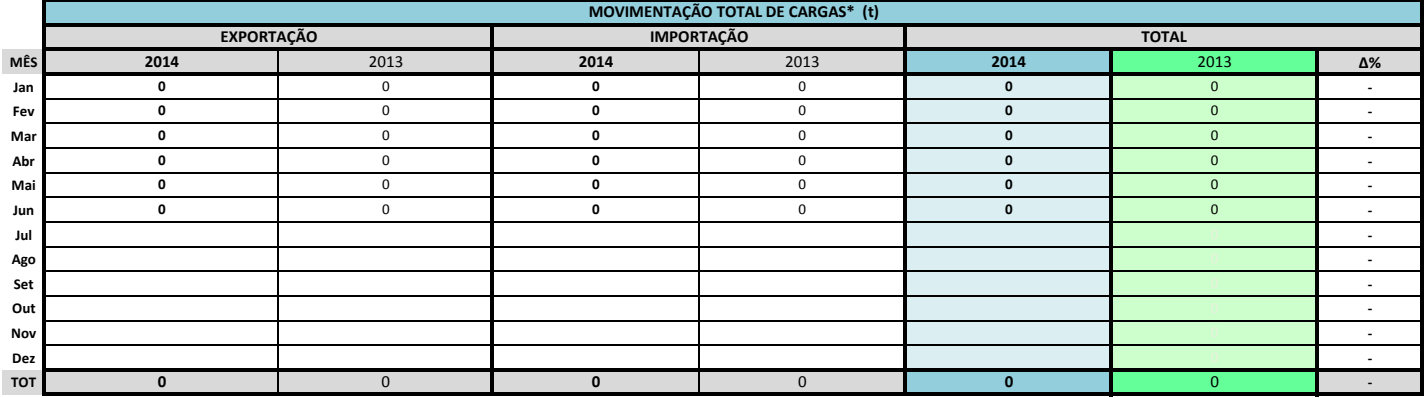

\* Considerando toda a movimentação, seja de carga a granel, em contêiner ou contêineres vazios

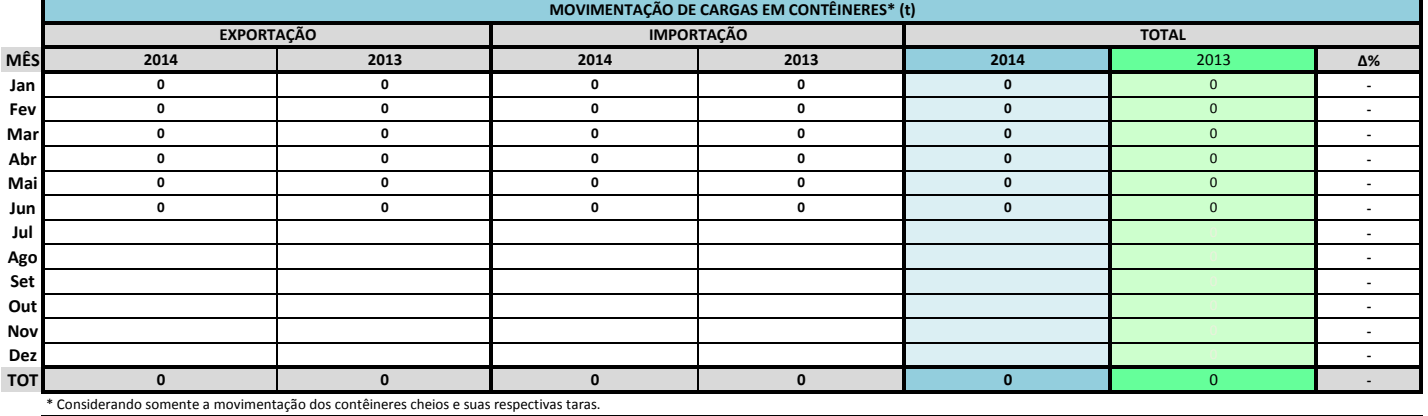

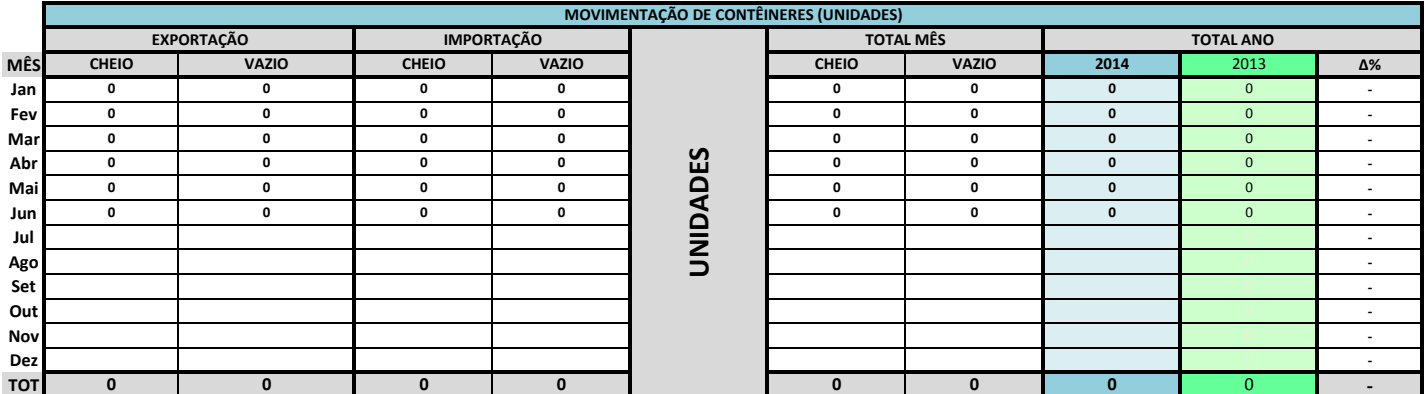

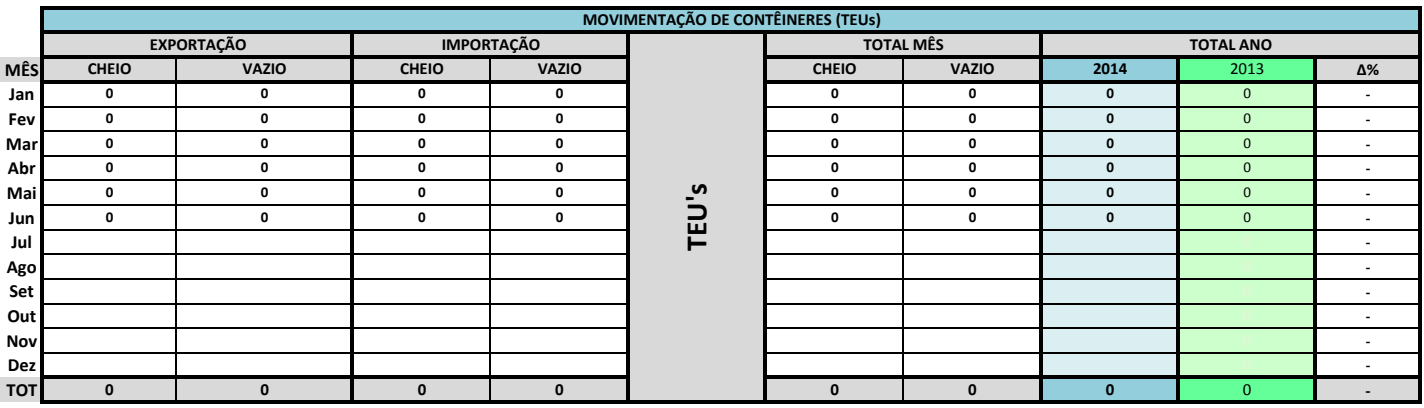

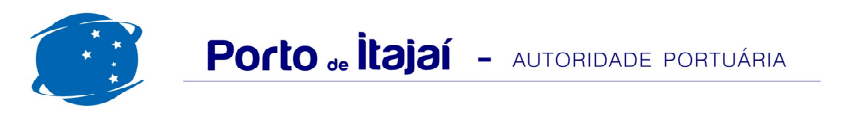

## POLY TERMINAIS - JUNHO - 2014

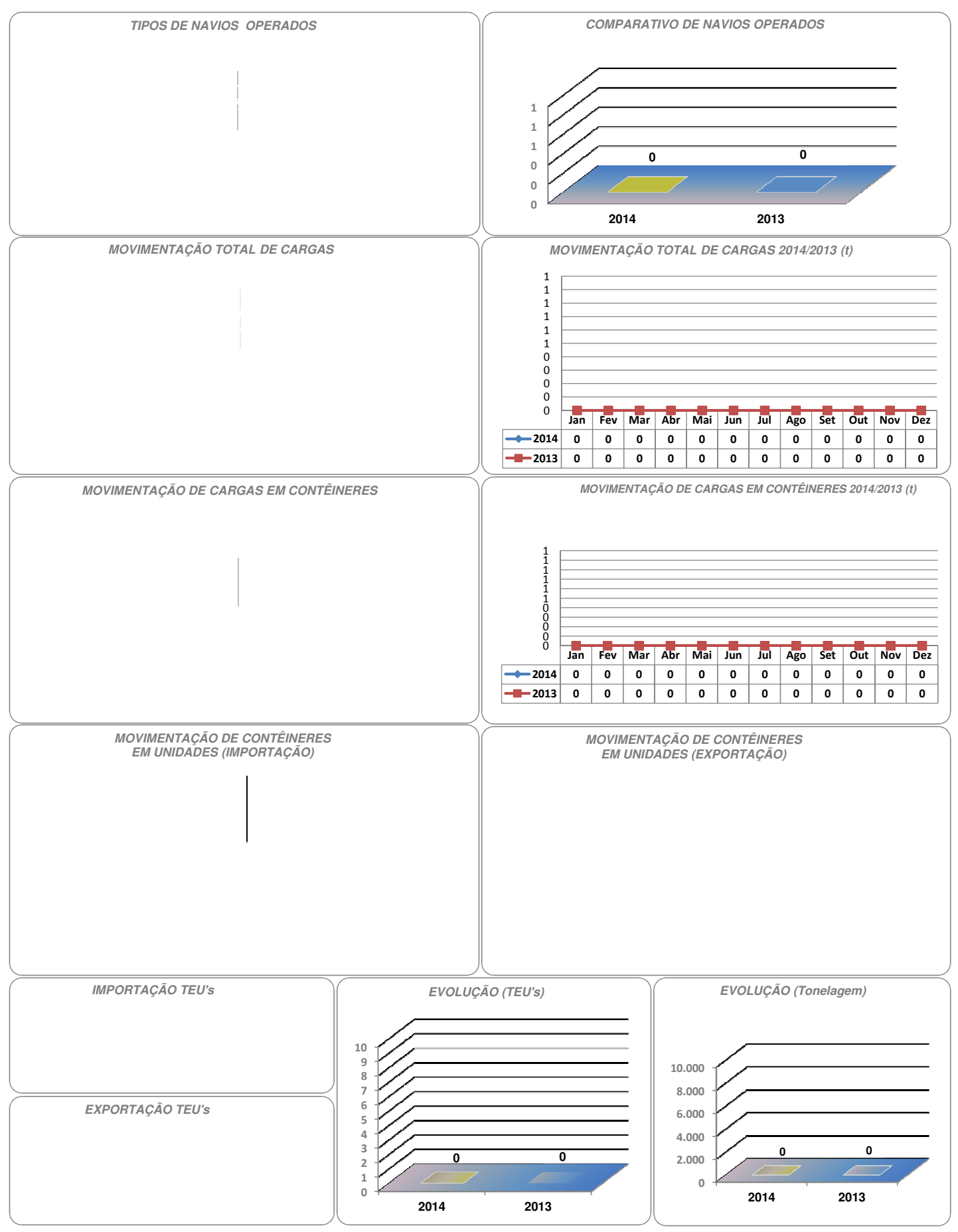